#### ZooKeeper

A highly available, scalable, distributed, configuration, consensus, group membership, leader election, naming, and coordination service

### Observations

1)Distributed systems always need some form of coordination

2)Programmers cannot use locks correctly

- distributed deadlocks are the worst!
- 3)Group messaging can be hard to use in some applications

## What "works"

1)Programmers use shared file systems

- Programmers are comfortable with file API
- file servers are generic infrastructure components
- It mostly works
- 2)File API and servers lack some needed semantics
	- Reasonable handling of concurrent writes
	- Change notifications

# Making things really work

1)Conditional updates (to deal with concurrent clients)

2)Ordered updates and strong persistence guarantees

- 3)Watches for data changes
- 4)Ephemeral nodes
- 5)Generated file names

# Data Model

- 1)Hierarchal namespace (like a file system)
- 2)Each znode has data and children
- 3)data is read and written in its entirety

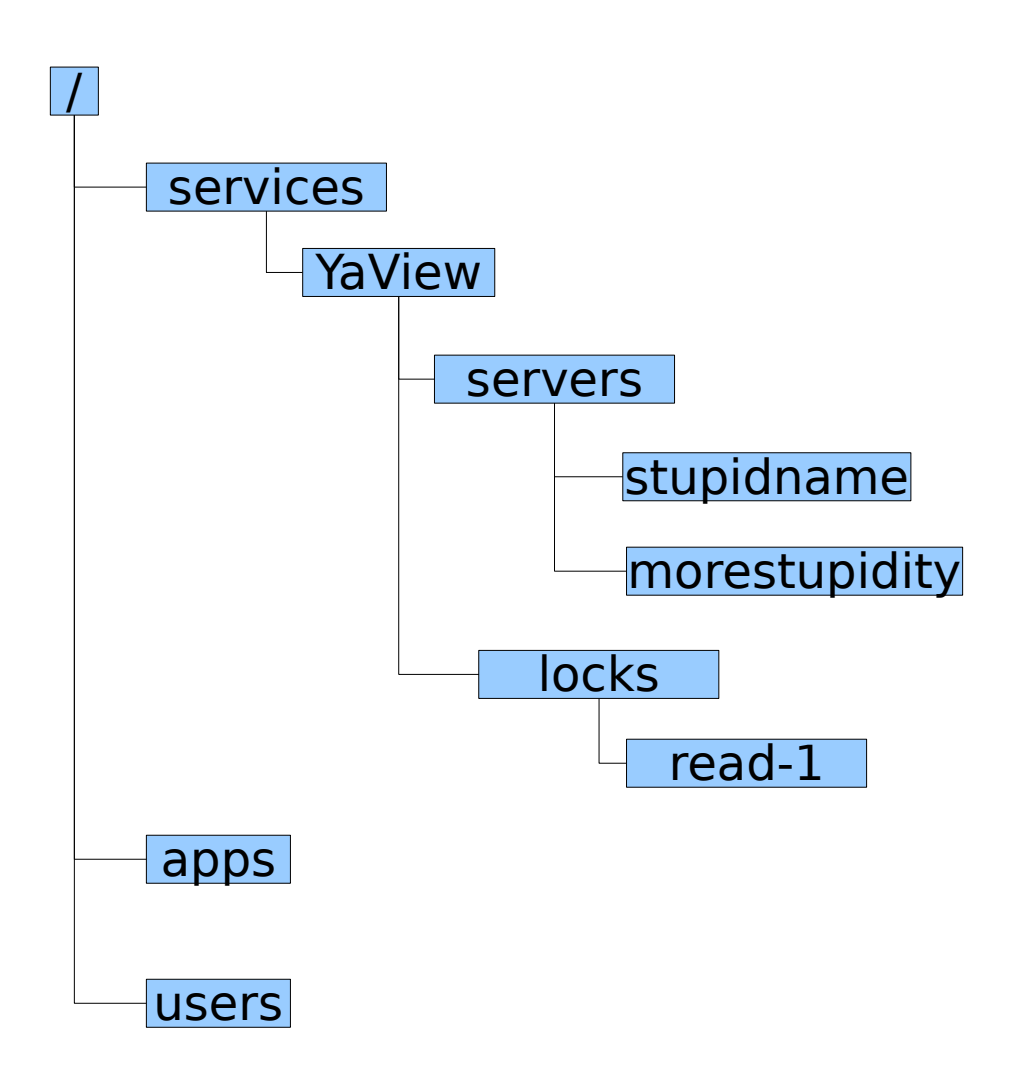

### ZooKeeper API

String create(path, data, acl, flags)

void delete(path, expectedVersion)

Stat setData(path, data, expectedVersion)

(data, Stat) getData(path, watch)

Stat exists(path, watch)

String[] getChildren(path, watch)

void sync(path)

Stat setACL(path, acl, expectedVersion)

(acl, Stat) getACL(path)

## Create Flags

- 1)Ephemeral: the znode will be deleted when the session that created it times out or it is explicitly deleted
- 2)Sequence: the the path name will have a monotonically increasing counter relative to the parent appended

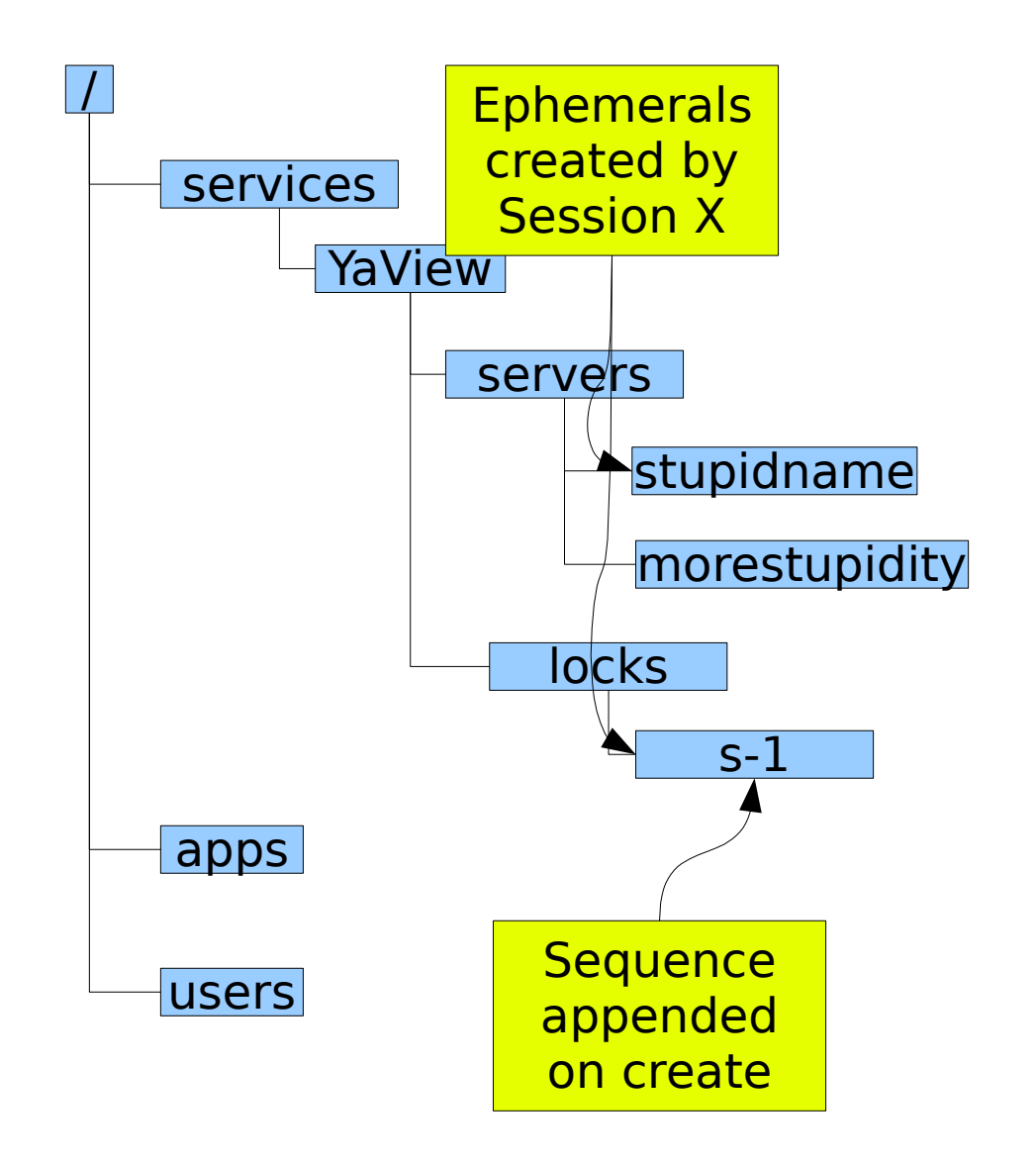

### ZooKeeper Guarantees

1)Clients will never detect old data.

- 2)Clients will get notified of a change to data they are watching within a bounded period of time.
- 3)All requests from a client will be processed in order.
- 4)All results received by a client will be consistent with results received by all other clients.

... is used to simplify examples, real usage requires full path names

# Leader Election

1)getData(".../servers/leader", true)

- 2)if successful follow the leader described in the data and exit
- 3)create(".../servers/leader", hostname, EPHEMERAL)
- 4)if successful lead and exit 5)goto step 1

If a watch is triggered for ".../servers/leader", followers will restart the leader election process

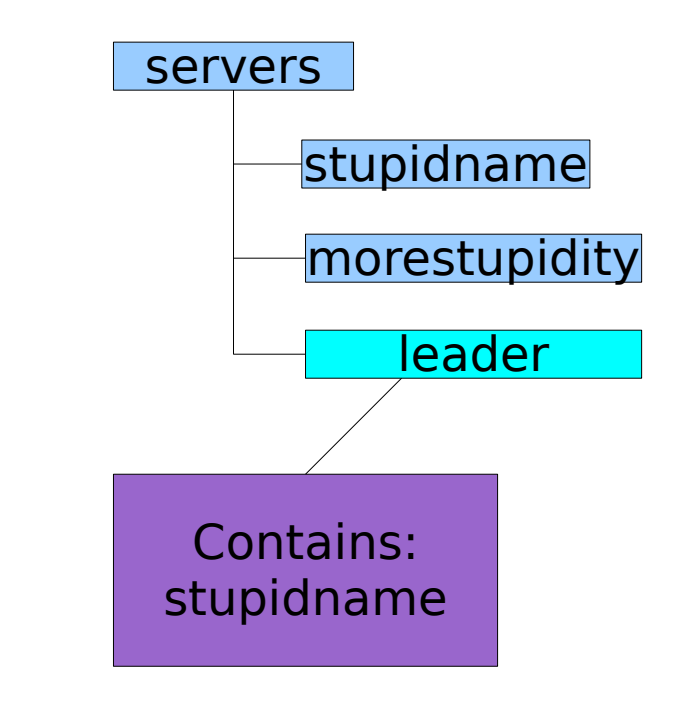

# Locks

- $1)$ id = create(".../locks/x-", SEQUENCE|EPHEMERAL)
- 2)getChildren(".../locks"/, false)
- 3) if id is the  $1<sup>st</sup>$  child, exit
- 4)exists(name of last child before id, true)
- 5)if does not exist, goto 2)
- 6)wait for event

7)goto 2)

Each znode watches one other. No herd effect.

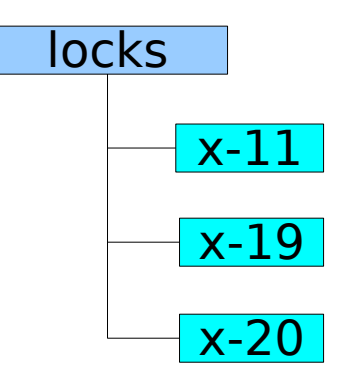

# Shared Locks

- $1$ ) $id = create("...]locks/s-",$ SEQUENCE|EPHEMERAL)
- 2)getChildren(".../locks"/, false)
- 3)if no children that start with x- before id, exit
- 4)exists(name of the last xbefore id, true)
- 5)if does not exist, goto 2)
- 6)wait for event
- 7)goto 2)

Each znode watches one other. No herd effect.

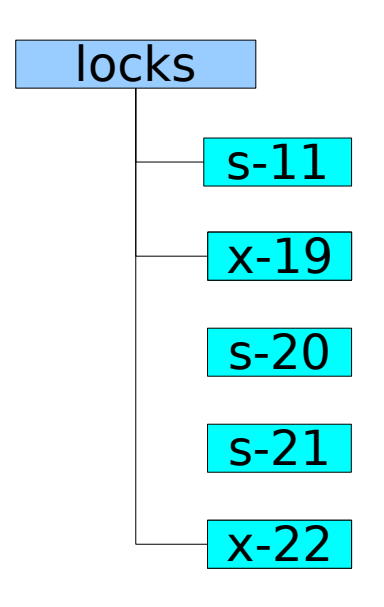

# HOD

- 1)A client submits a request to start jobtracker and a set of tasktrackers to torque
- 2)The ip address and the ports that the jobtracker will bind to is not known apriori
- 3)The tasktrackers need to find the jobtracker
- 4)The client needs to find the jobtracker

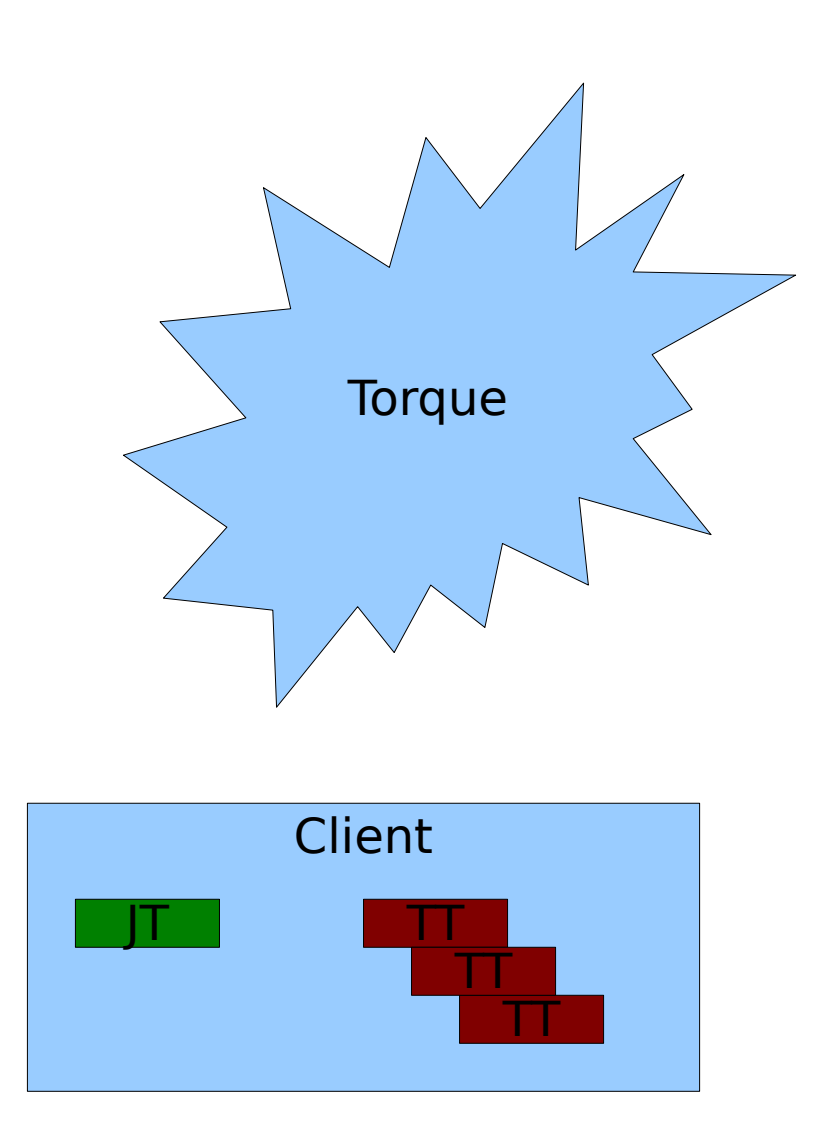

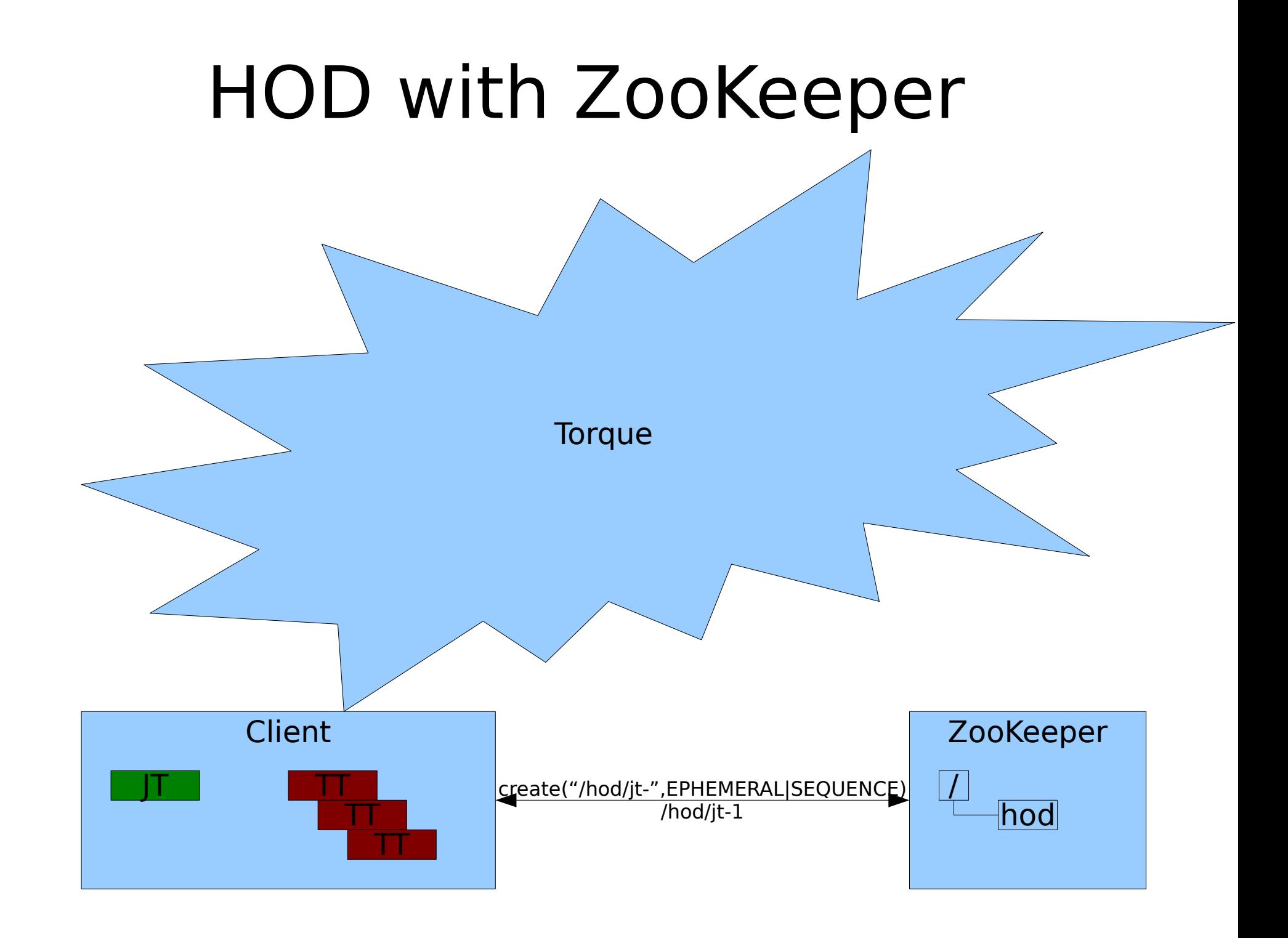

# HOD with ZooKeeper

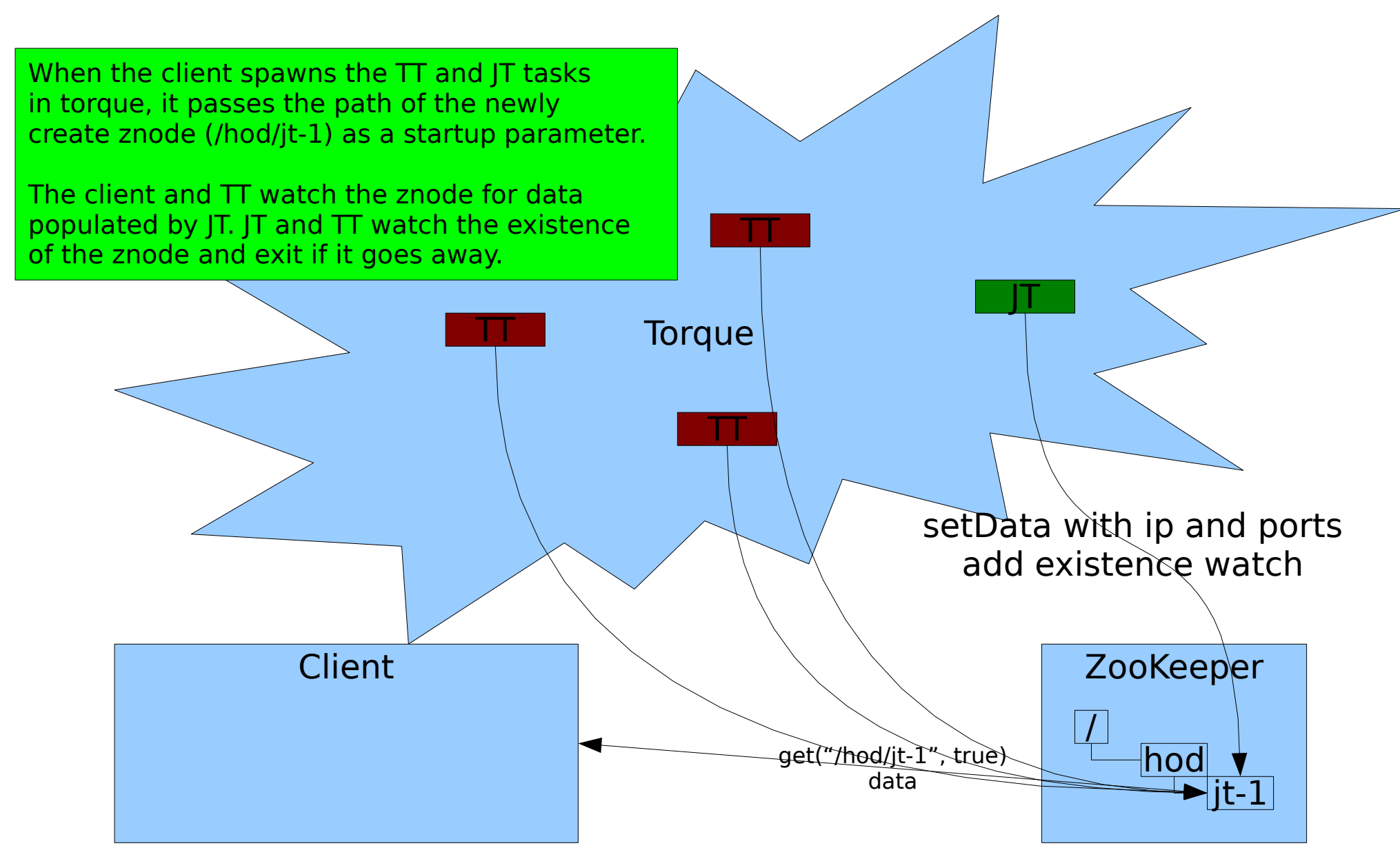

# HOD with ZooKeeper

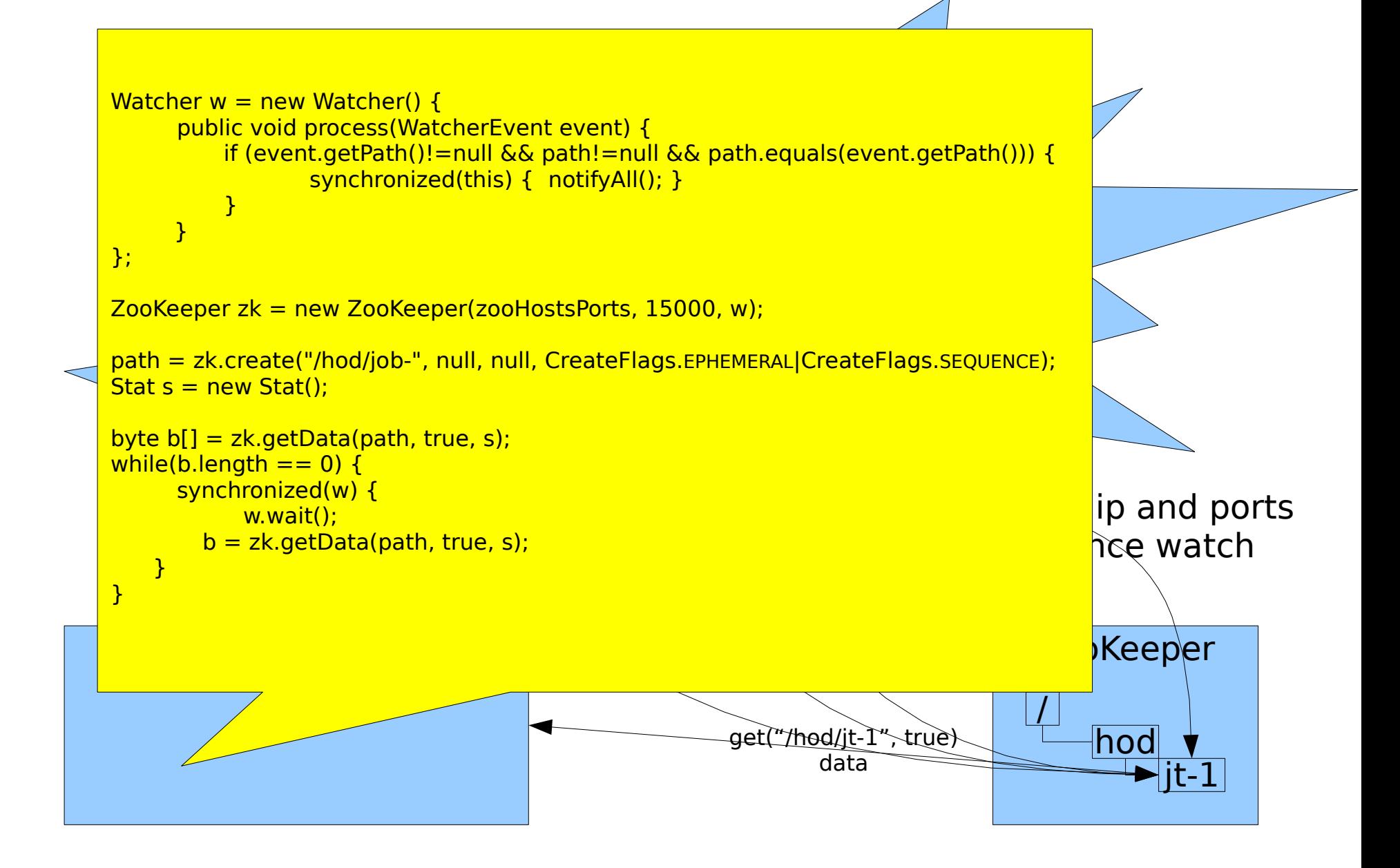

### HOD with ZooKeeper

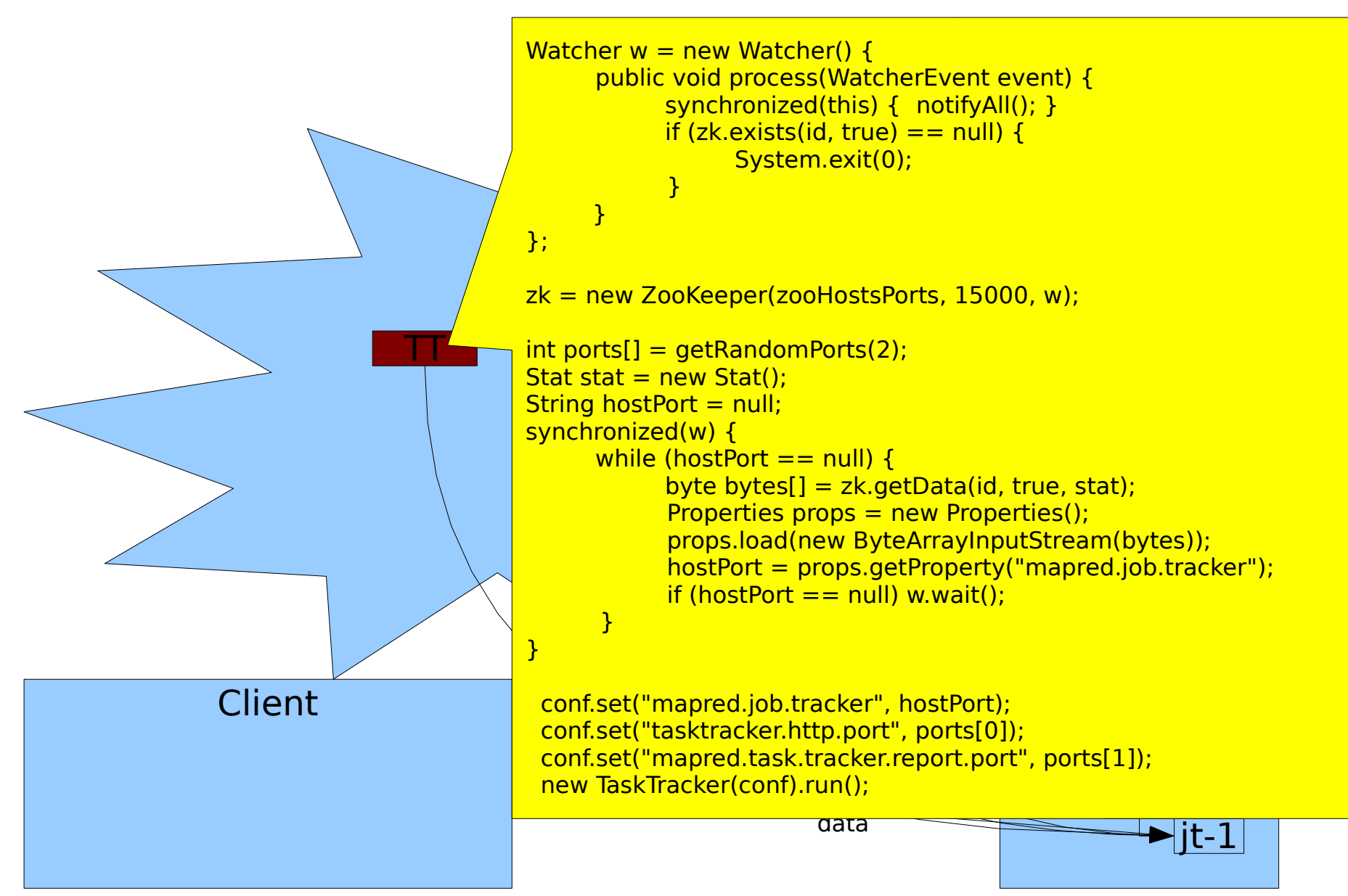

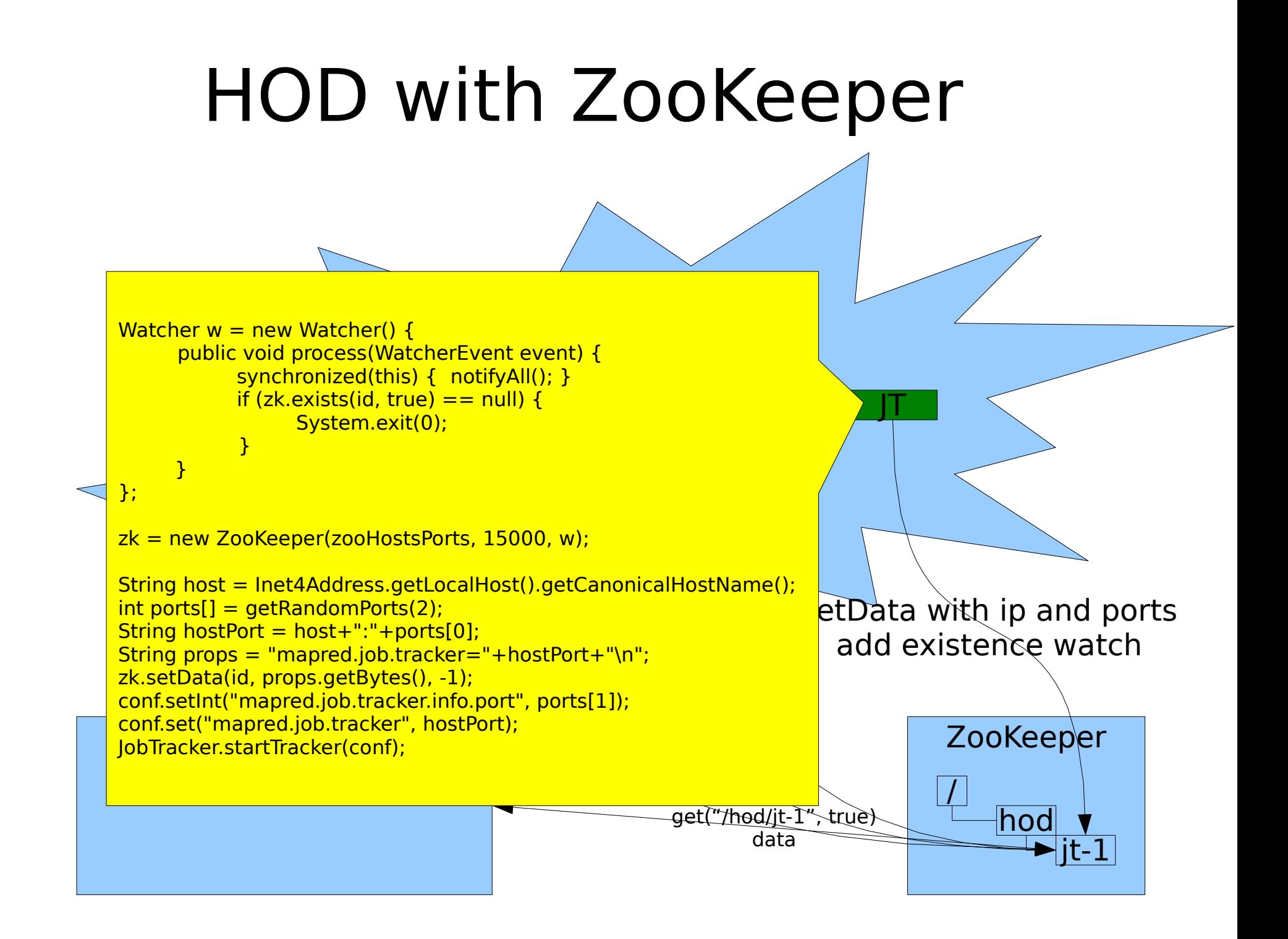

### ZooKeeper Servers

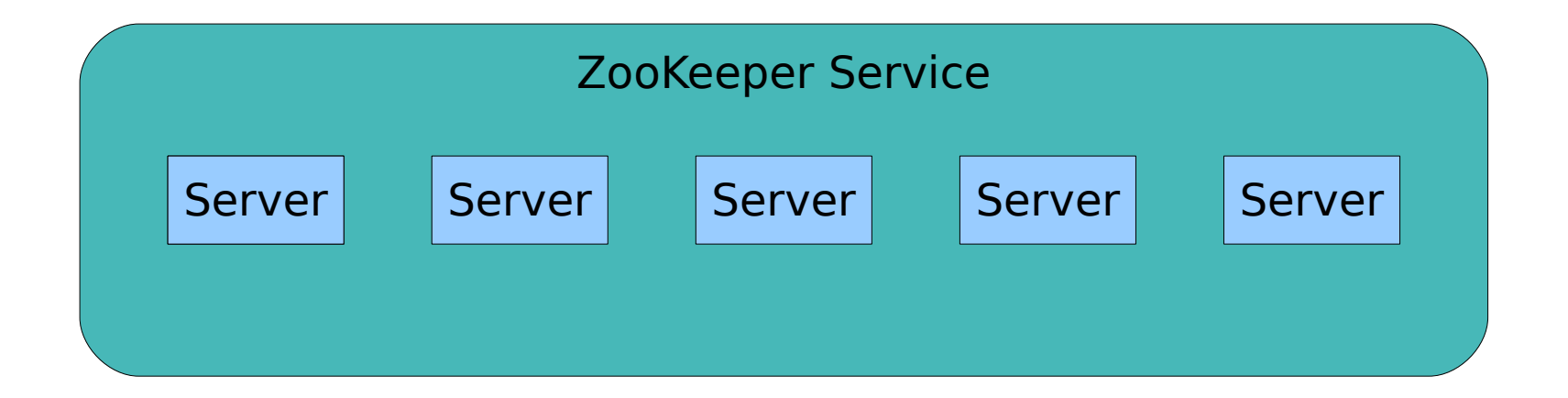

- 1)All servers store a copy of the data
- 2)A leader is elected at startup
- 3)Followers service clients, all updates go through leader
- 4)Update responses are sent when a majority of servers have persisted the change

### ZooKeeper Servers

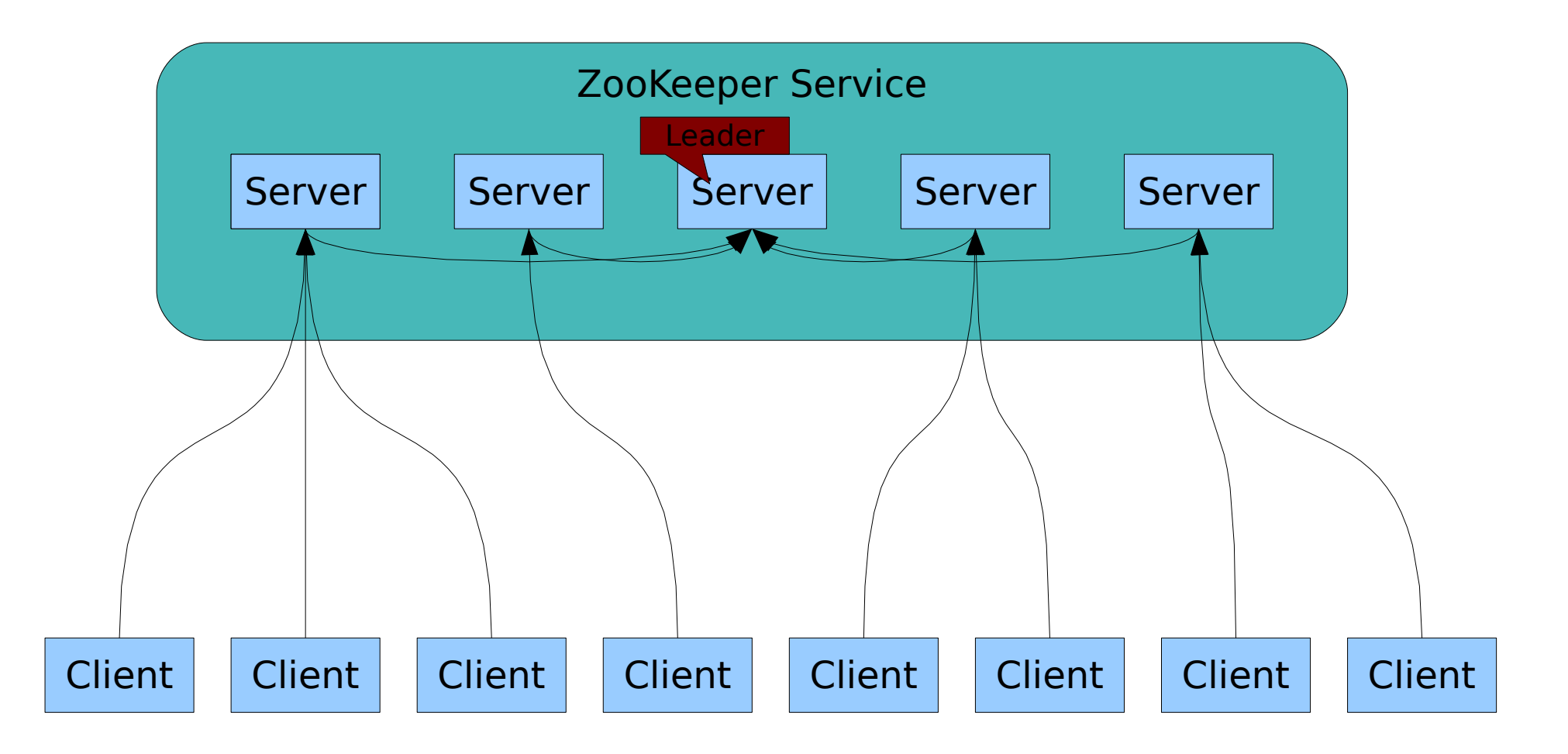

### Performance at Extremes

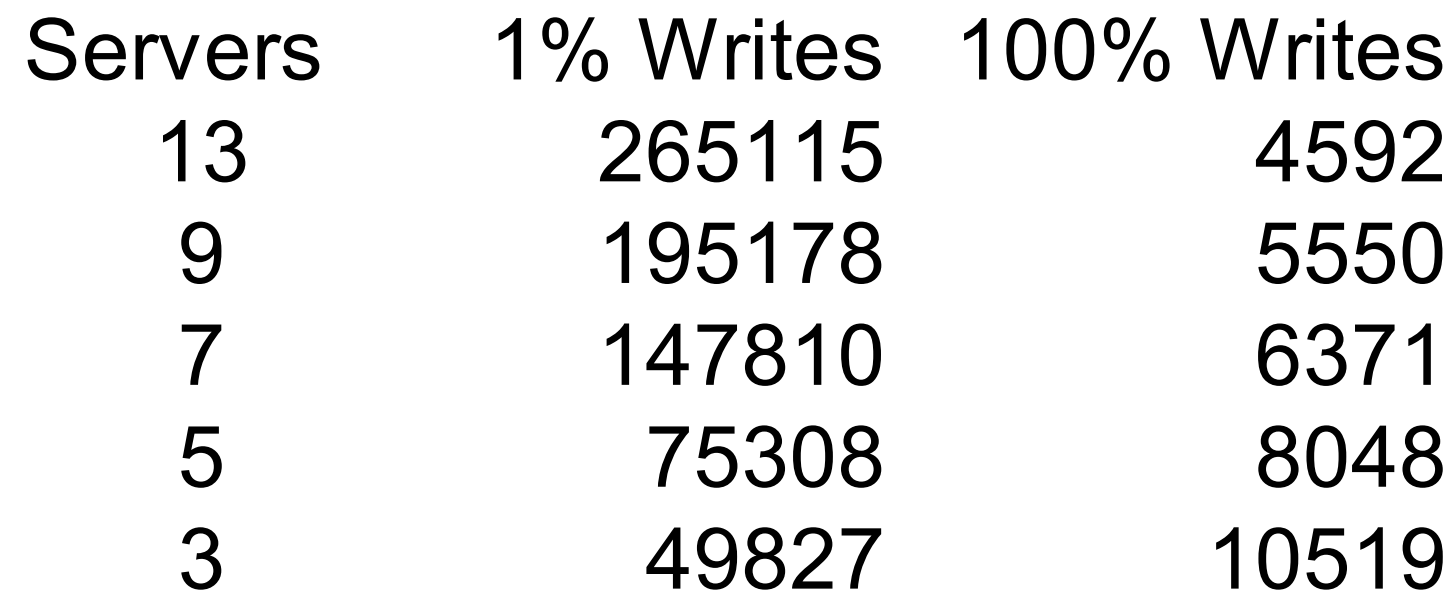

#### Performance

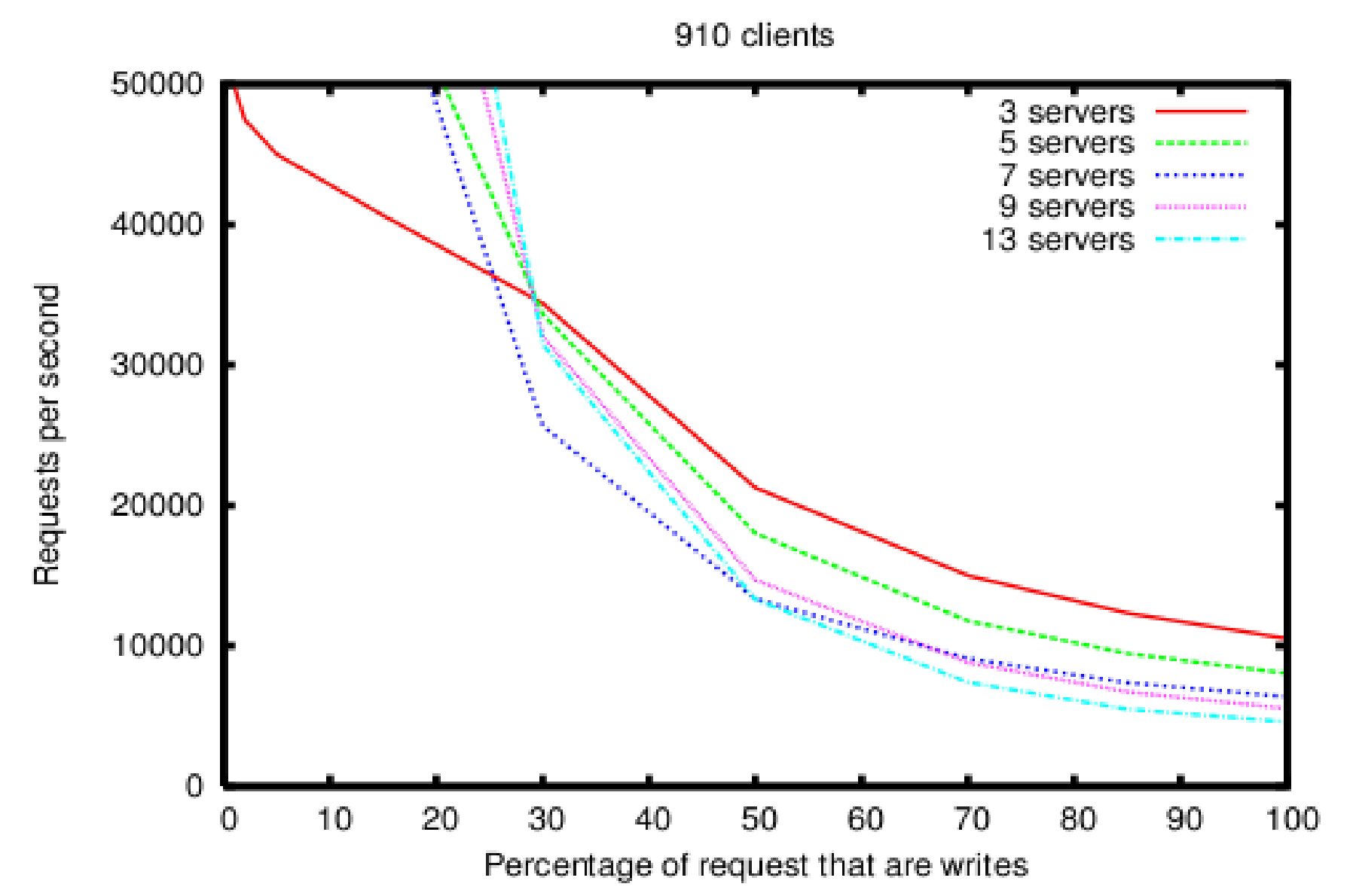

# Cool Related Projects

- Client libraries for higher level primitives (Avery Ching and Jacob Levy)
- ZooKeeper FUSE (Swee Lim)

## **Status**

- Code on zookeeper.sf.net
- Quorum and Standalone servers working
- Java and C clients available
- Working on cross colo ZooKeeper
- Starting design of distributed ZooKeeper